# Αντικειμενοστρεφής Προγραμματισμός - Python

#### Κ.Π. Γιαλούρης

## Στόχοι του σημερινού μαθήματος

- Κατανόηση της αναγκαιότητας της επανάληψης σε ένα πρόγραμμα.
- Παρουσίαση των εντολών επανάληψης στη **Python** καθώς και των βασικών χαρακτηριστικών τους.
- Κατανόηση της εντολής επανάληψης **for**.
- Χρήση της εντολής **for** σε απλά και σύνθετα προβλήματα.

### Εντολές Επανάληψης

- Εντολές επανάληψης που οι επαναλήψεις τερματίζουν μετά από ένα προκαθορισμένο αριθμό
- Εντολές επανάληψης που οι επαναλήψεις τερματίζουν μετά το έλεγχο μίας συνθήκης

#### Εντολή Επανάληψης - **for**

- Η εντολή **for** είναι μια απλή δομή επανάληψης που επαναλαμβάνει ένα block εντολών ένα συγκεκριμένο πλήθος επαναλήψεων.
- H εντολή **for..in..** είναι μία εντολή βρόχου, η οποία είναι σχεδιασμένη να λειτουργεί τόσες φορές όσες προκύπτει από μία αλληλουχία δεδομένων.

### Εντολή Επανάληψης - **for**

- Η αλληλουχία\_δεδομένων είναι ένα σύνολο διακριτών δεδομένων που προκύπτουν από:
	- Μία συνάρτηση που ορίζει ένα κλειστό διάστημα ακεραίων
	- Τους χαρακτήρες ενός string, τα στοιχεία μίας λίστας (**list**), μίας πλειάδας(**tuple**), ενός λεξικού (**dictionary**), ενός συνόλου(**set**), ή μιας πιο πολύπλοκης δομής.

H **μεταβλητή\_for** είναι το όνομα μιας μεταβλητής η οποία θα πάρει τιμές μέσα από τη δομή που ονομάσθηκε **αλληλουχία\_δεδομένων**

εντολή-ν επομενη\_μετα\_for\_εντολή

. . . . . . . . . . . . . . . . . . .

**for** μεταβλητή\_for **in** αλληλουχία\_δεδομένων : εντολή-1 εντολή-2

#### Σύνταξη εντολής **for**

#### Η συνάρτηση **range**

H συνάρτηση **range** παρέχει στην εντολή **for** παραμέτρους για την εκτέλεση ενός block επανάληψης. Η σύνταξη και οι λειτουργίες της **range** είναι :

#### Η συνάρτηση **range**

**range(n)** όπου **n** ακέραιος αριθμός **Λειτουργία:** Δημιουργεί την αλληλουχία διαδοχικών αριθμών 0,1,2,3,4,…,n-1

**range(from, to)** όπου **from**, **to** ακέραιοι **Λειτουργία:** Δημιουργεί την αλληλουχία διαδοχικών αριθμών στο διάστημα

 $[$  from, to-1]

**range(from, to, step)** όπου **from** , **to**, **step** ακέραιοι **Λειτουργία:** Δημιουργεί την αλληλουχία αριθμών στο διάστημα [from, to-step] ως εξής : **from,from+step, from+step+step,……, to-step]**

#### Η συνάρτηση range

#### **Αν to>from τότε πρέπει step>0**

**Range[from, to, step]**

**[from,from+step,from+step+step,……,to-step]**

#### **Αν to<from τότε πρέπει step<0**

**Range[from, to, step]**

**[from,from-step,from-step-step,……,to+step]**

## Η εντολή for με χρήση λίστας

lista=[timi1,timi2,…timin] **for** i **in** lista:

entoli\_1 entoli\_2

. . . . . . . . . . . . . . . . .

entoli\_n

## Η εντολή for με χρήση λίστας

- $lista=[1,4,5,7,8,9]$ **for** i **in** lista: print(i)
- Η λίστα αποτελείται από 6 στοιχεία Η επανάληψη εκτελείται 6 φορές Σε κάθε κύκλο επανάληψης η τιμή της μεταβλητής παίρνει ως τιμή την αντίστοιχη τιμή της λίστας

## Η εντολή for με χρήση λίστας

#### $lista=[1,4,5,7,8,9]$ **for** i **in** lista: print(i)

#### Το αποτέλεσμα θα είναι:

**8**

**9**

#### **for** i **in** range(4): print(i)

- Το αποτέλεσμα θα είναι:
	- **0 1 2**

**3**

#### **for**  $i$  **in** range( $2, 6$ ): print(i)

- Το αποτέλεσμα θα είναι:
	- **2 3 4**

**5**

#### **for** i **in** range(0,10,2): print(i)

- Το αποτέλεσμα θα είναι:
	- **0 2 4 6**

**8**

#### **for** i **in** range(10, 0,-2): print(i)

- Το αποτέλεσμα θα είναι:
	- **10 8**
		- **6 4**

**2**

### Εντολή Επανάληψης While

Η εντολή **while** είναι μία εντολή επανάληψης στην οποία ο έλεγχος της επανάληψης πραγματοποιείται μέσω μίας λογικής πρότασης.

#### Εντολή Επανάληψης while

#### **Η δομή της εντολή είναι:**

**while** *λογική\_προταση: εντολή-1 εντολή-2 εντολή-3*

*εντολή-ν επόμενη εντολή*

*……….*

### Εντολή Επανάληψης While

- Σε αυτή τη μορφή επανάληψης, οι εντολές που βρίσκονται στο block επανάληψης θα εκτελεστούν για μη προκαθορισμένο αριθμό επαναλήψεων.
- Η επανάληψη τερματίζει με βάση την τιμή της λογικής πρότασης.
- Με το όρο **λογική\_πρόταση** θεωρείται ότι μπορεί να είναι:
	- Μία μεταβλητή που μπορεί να πάρει τιμές **True** ή **False** ή
	- μία απλή συνθήκη με χρήση σχεσιακών τελεστών ή
	- μία σύνθετη συνθήκη με χρήση λογικών τελεστών ή.
	- η σταθερά **True.**

### For …

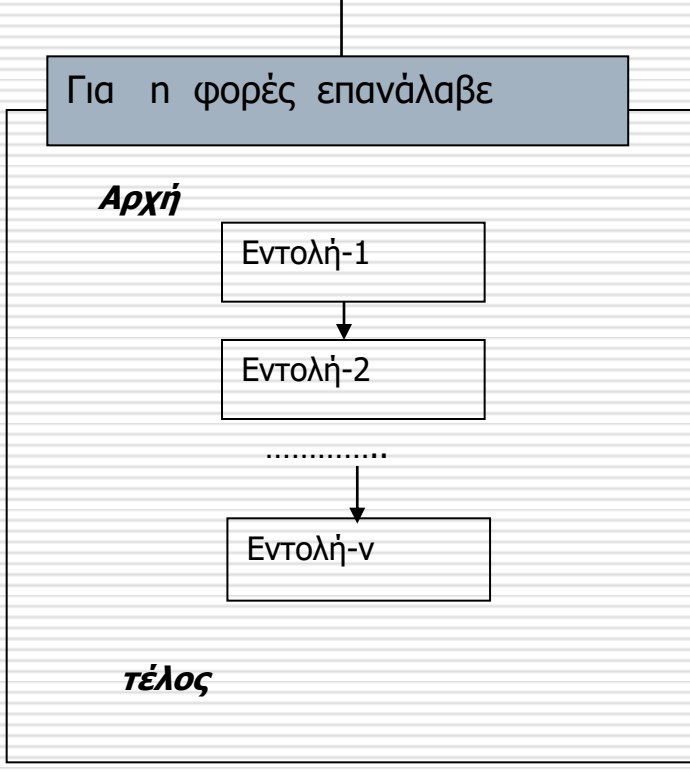

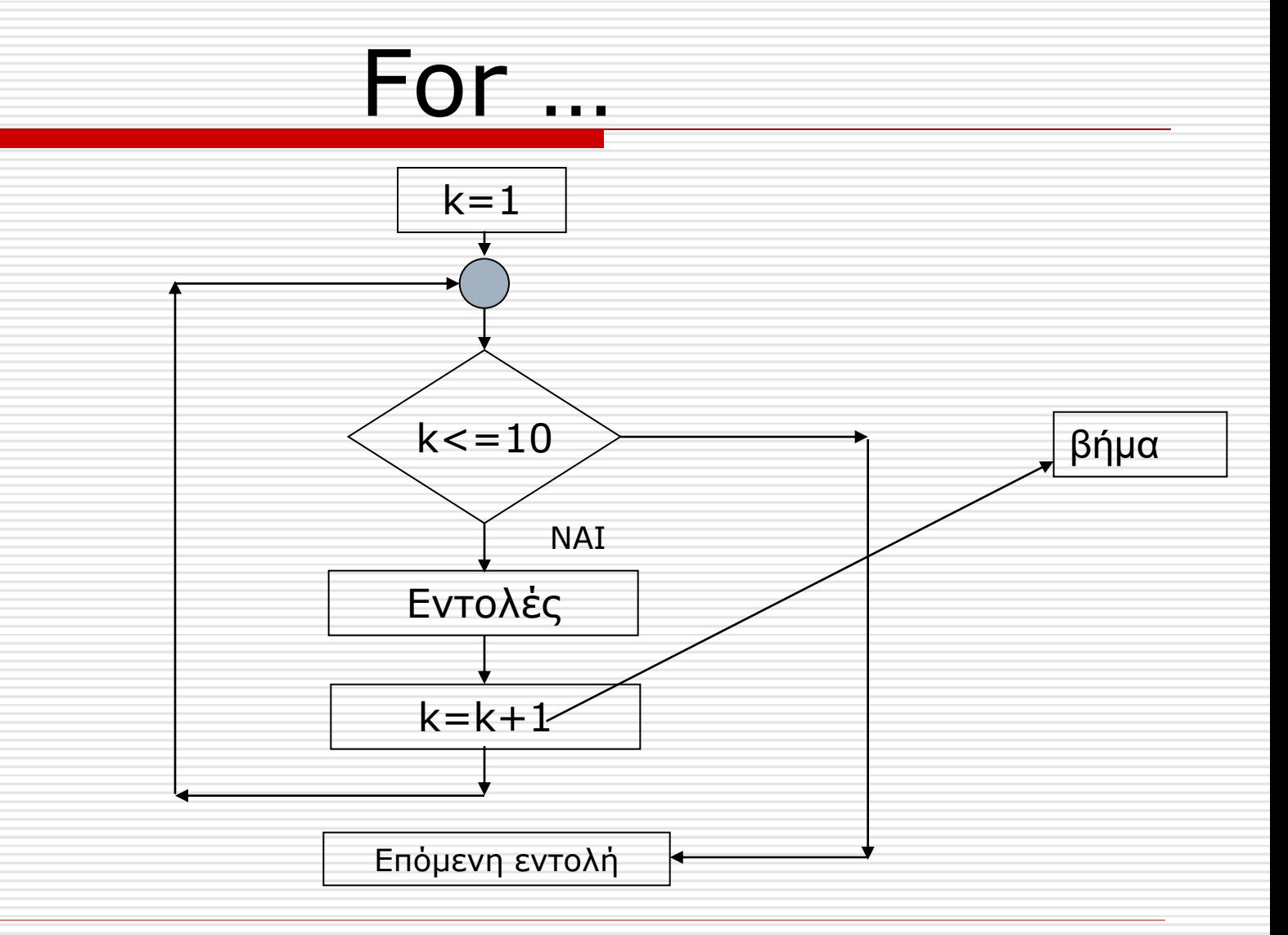

Άσκηση -1

- Να γραφεί πρόγραμμα το οποίο
	- Εμφανίζει στην οθόνη το άθροισμα των αριθμών από 1 έως και 100.

#### Άσκηση -2

- Να γραφεί πρόγραμμα το οποίο
	- Εμφανίζει στην οθόνη το άθροισμα των περιττών αριθμών από 1 έως και 100.

Άσκηση -3

• Να γραφεί πρόγραμμα το οποίο να διαβάζει από την οθόνη 5 αριθμούς και στο τέλος να εμφανίζει τον μεγαλύτερο.

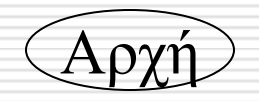

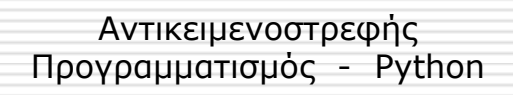

Διάβασε Μ

 $\left| \mathrm{A} \right|$ 

Διάβασε Μ  $MAX \leftarrow M$ Αρχή

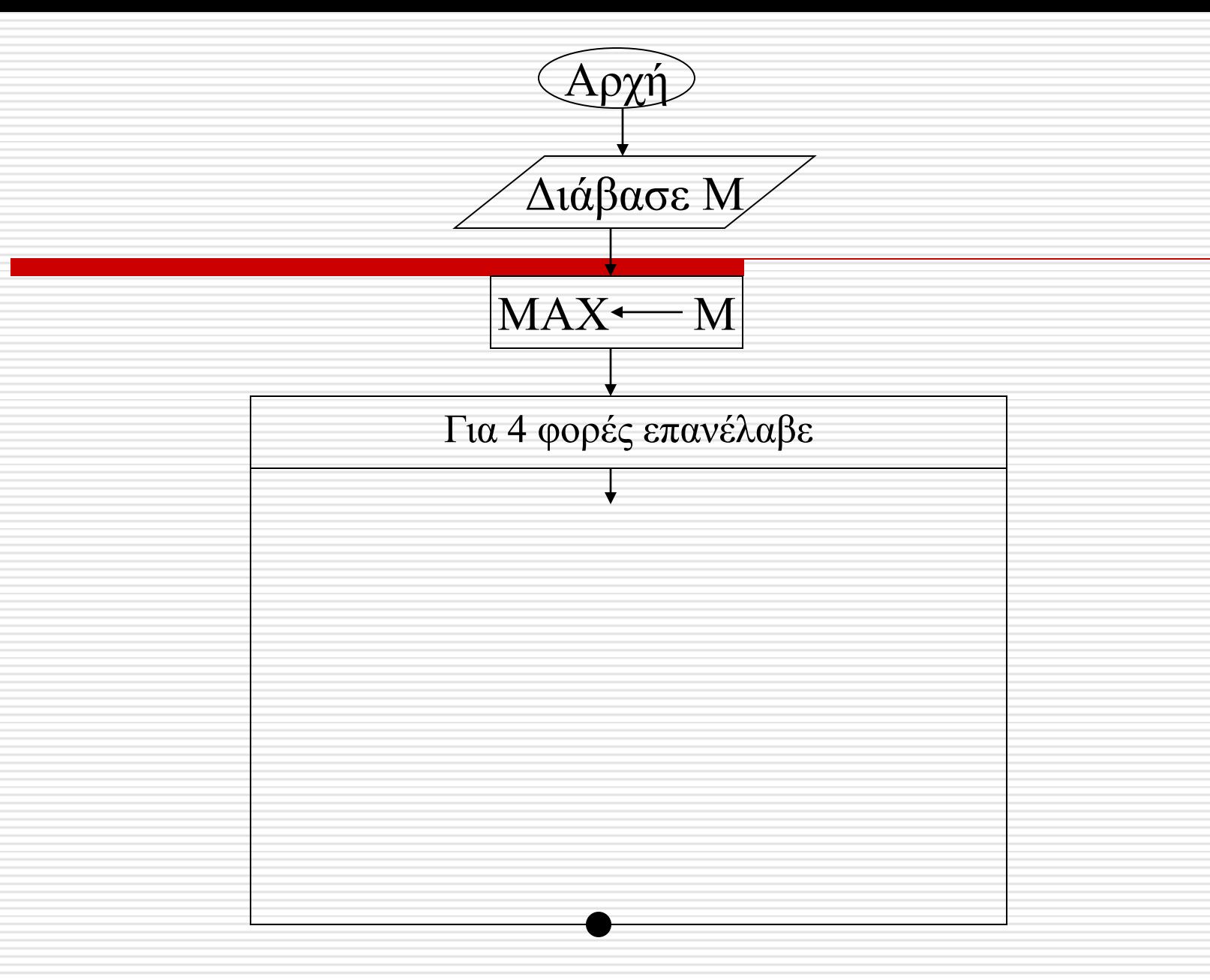

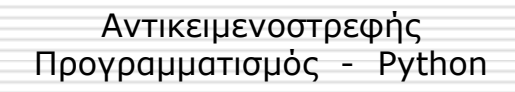

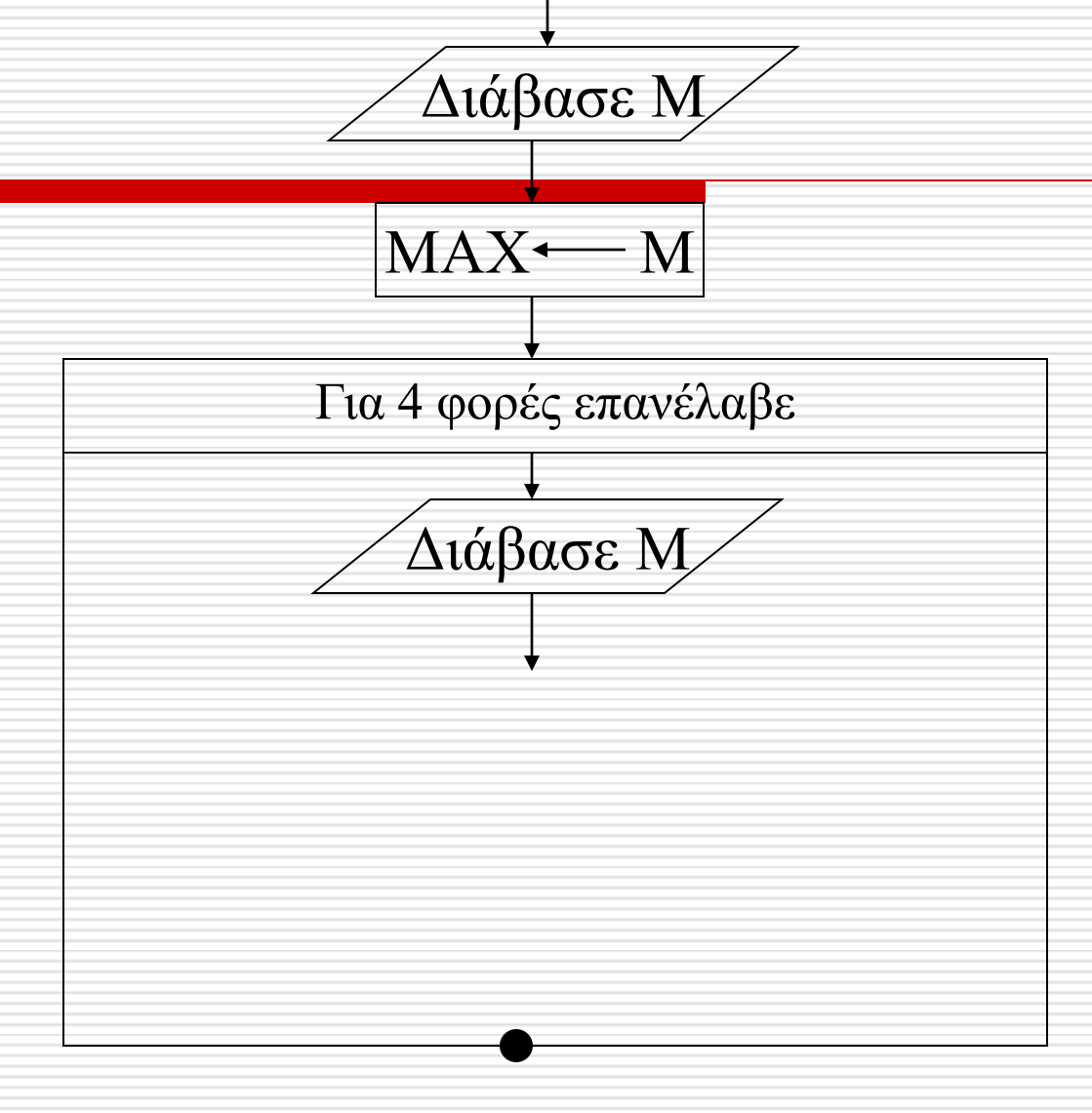

Αρχή

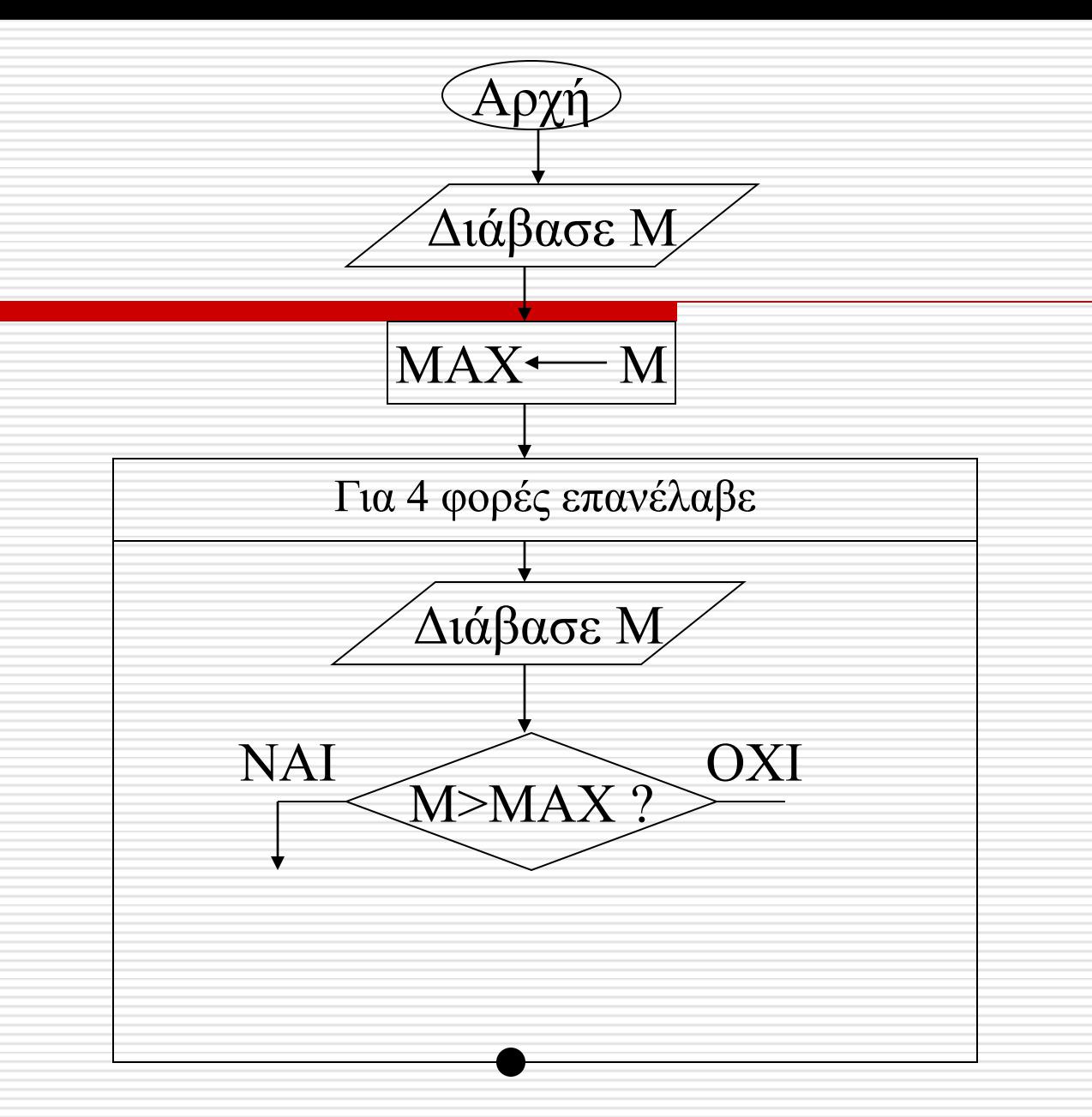

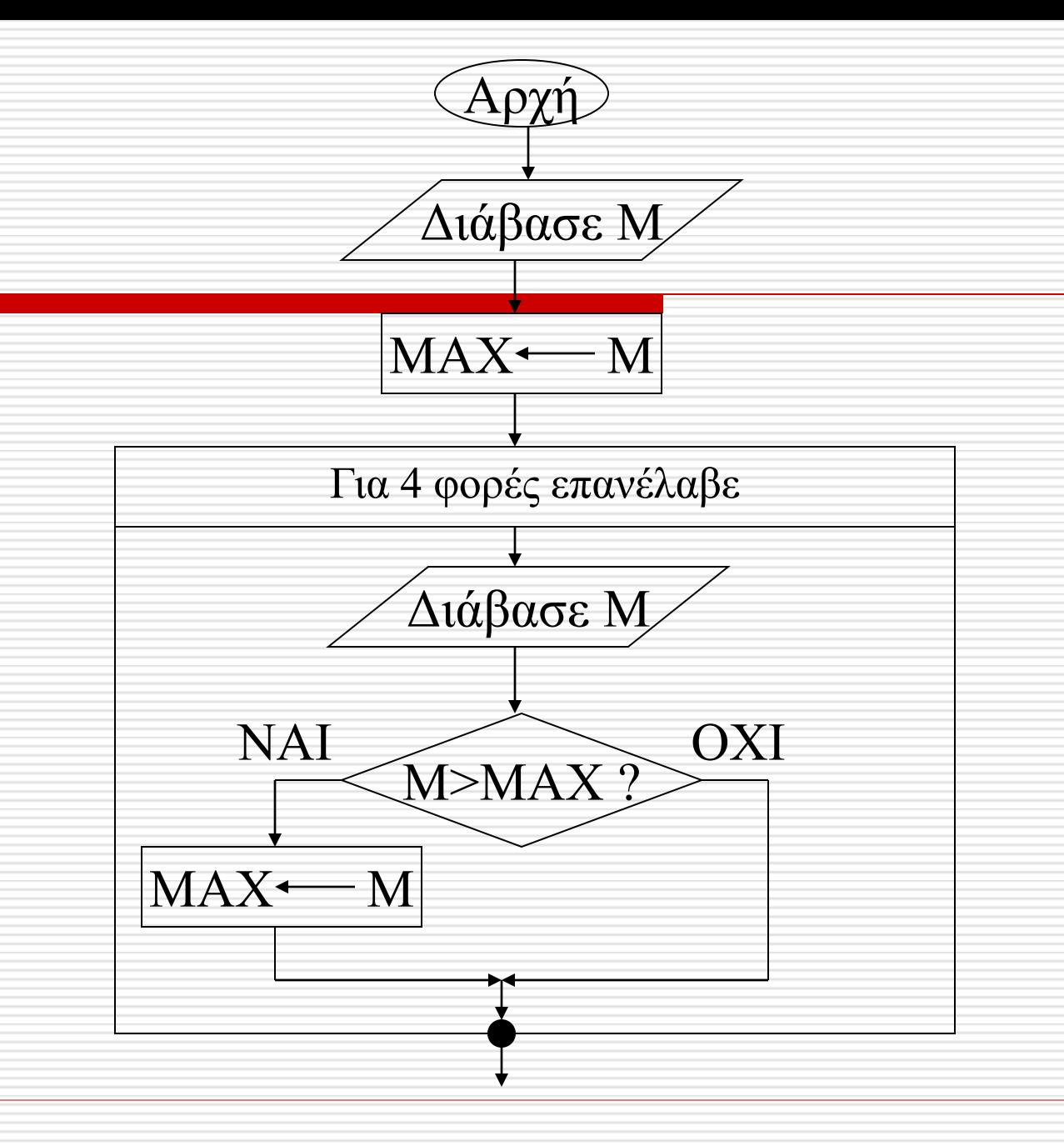

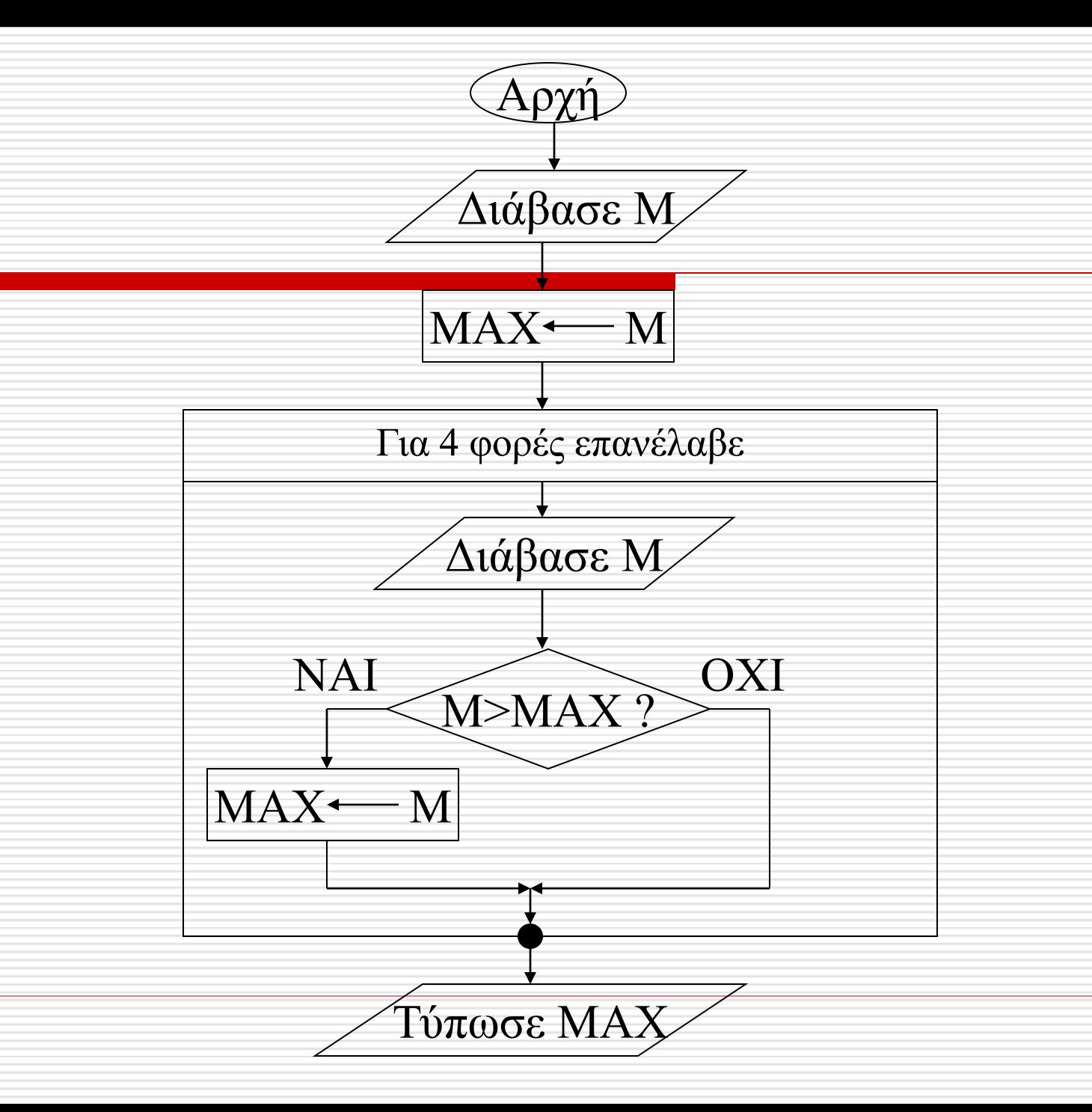

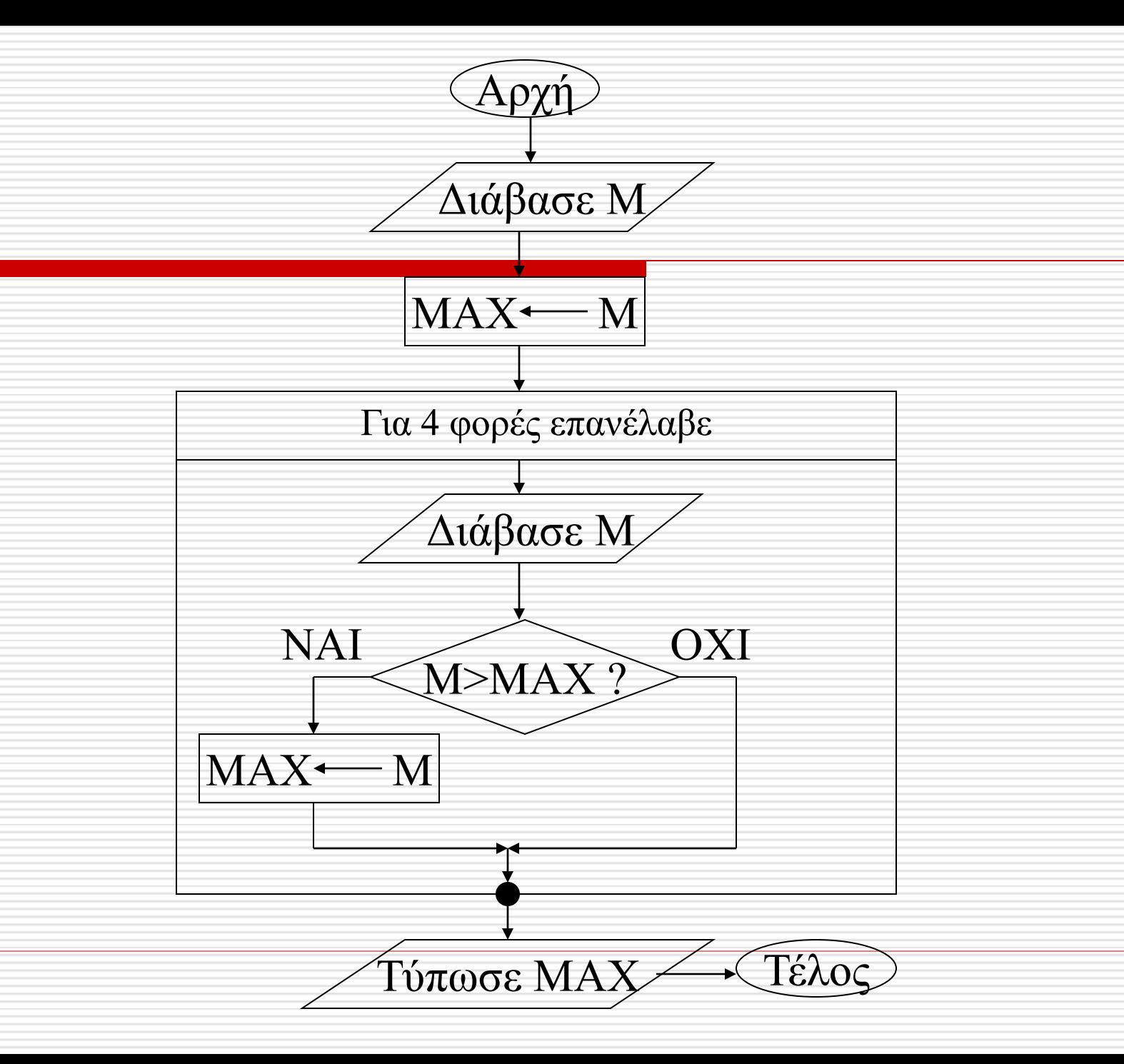

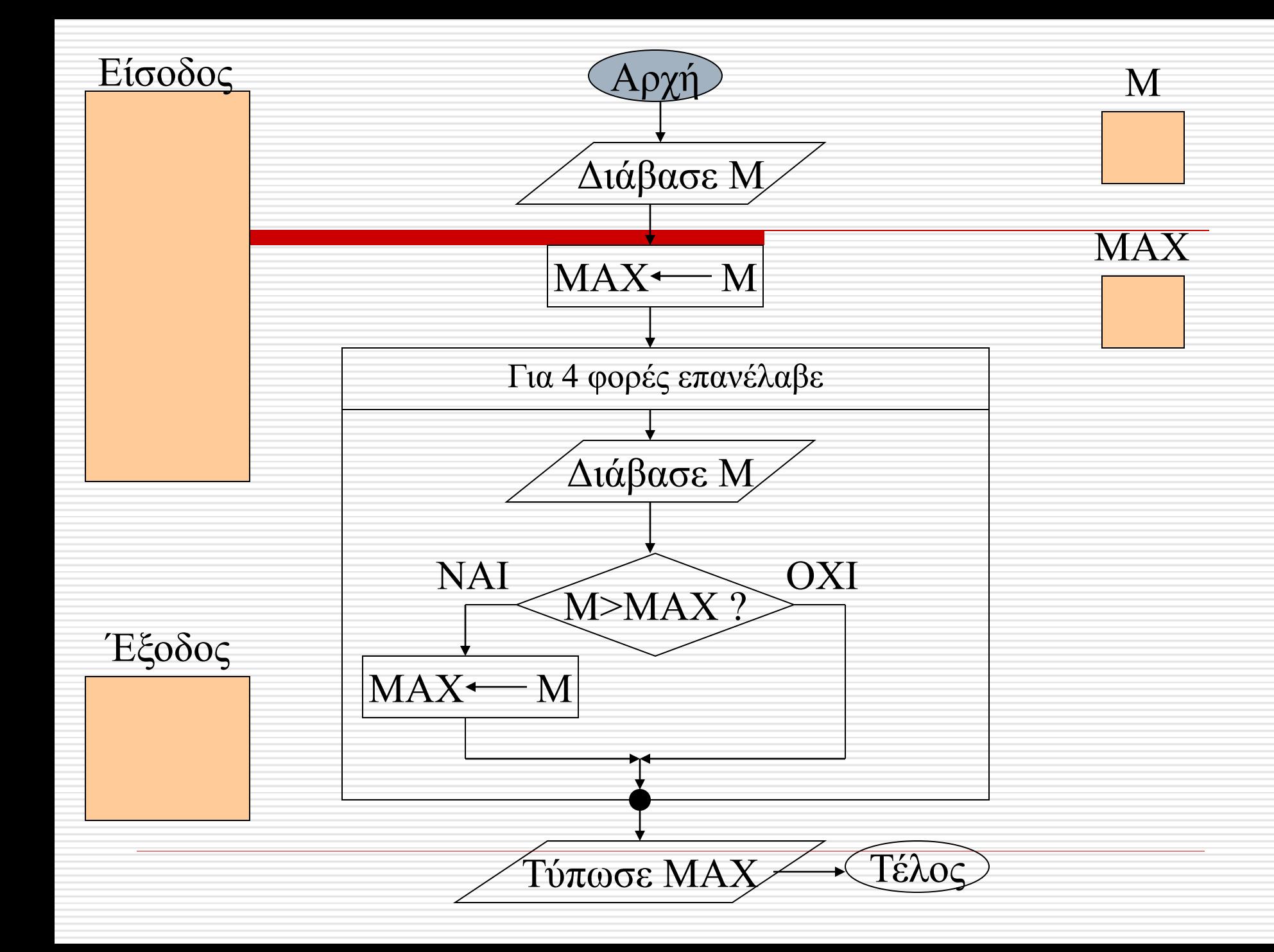

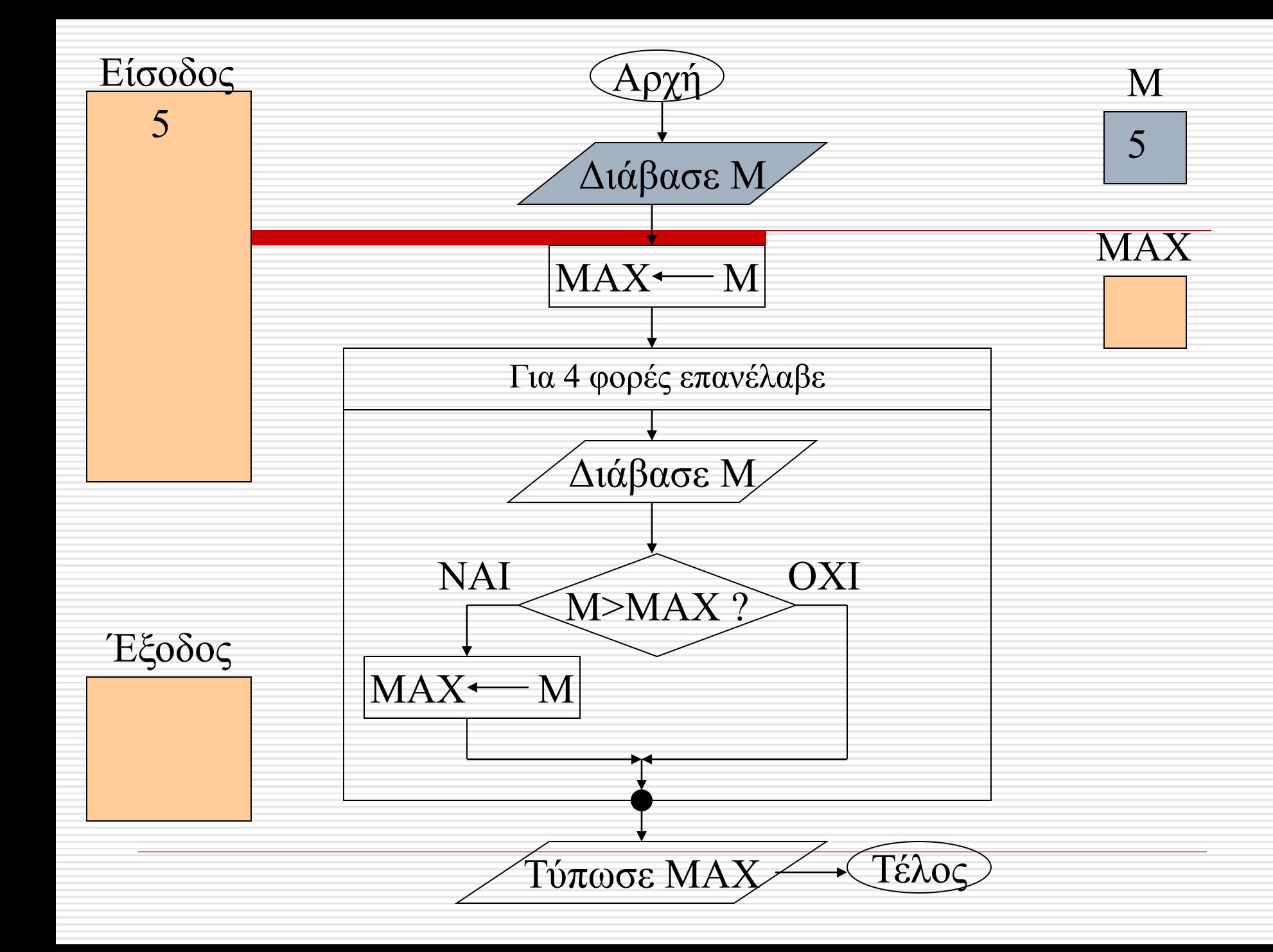

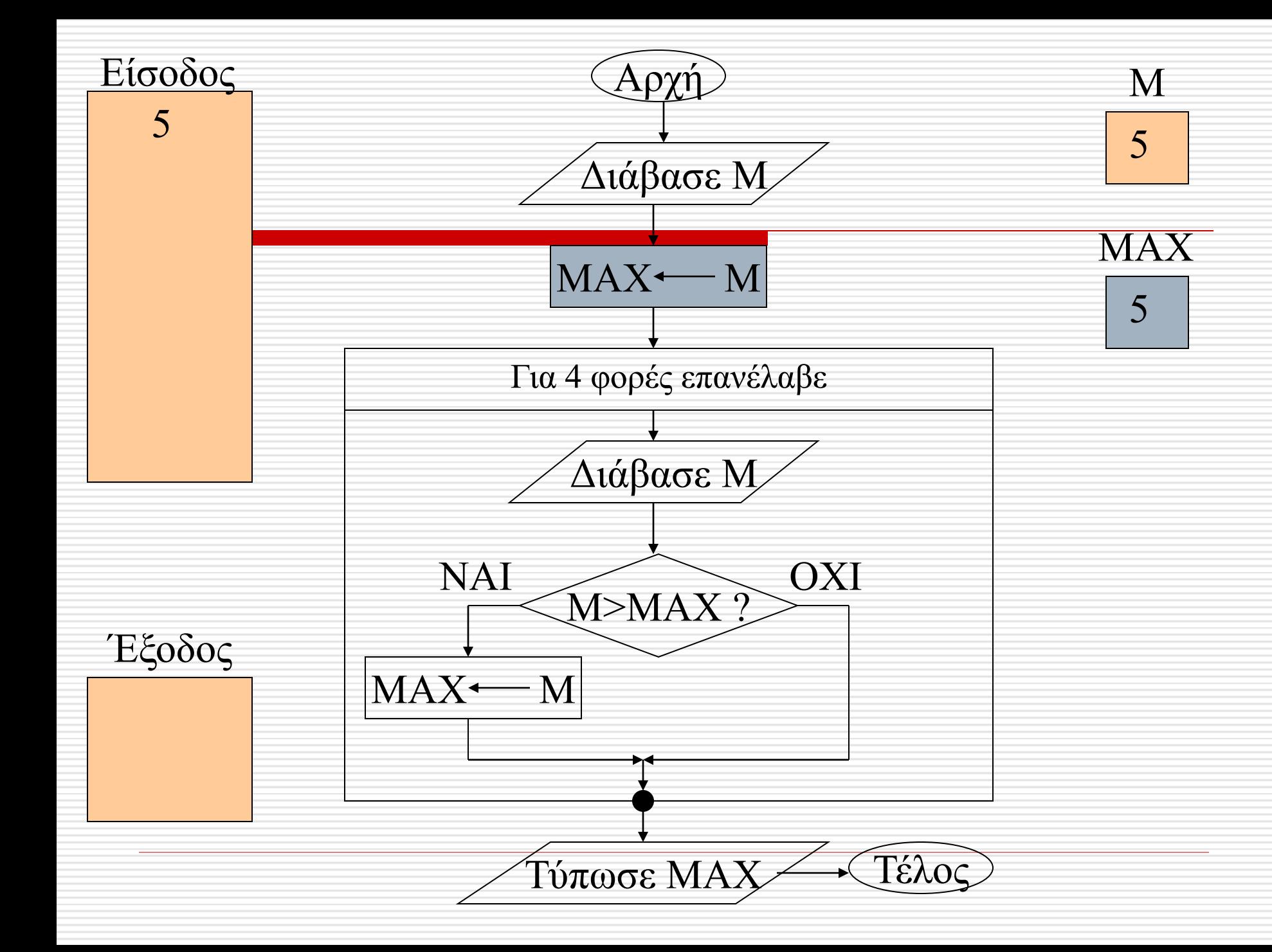

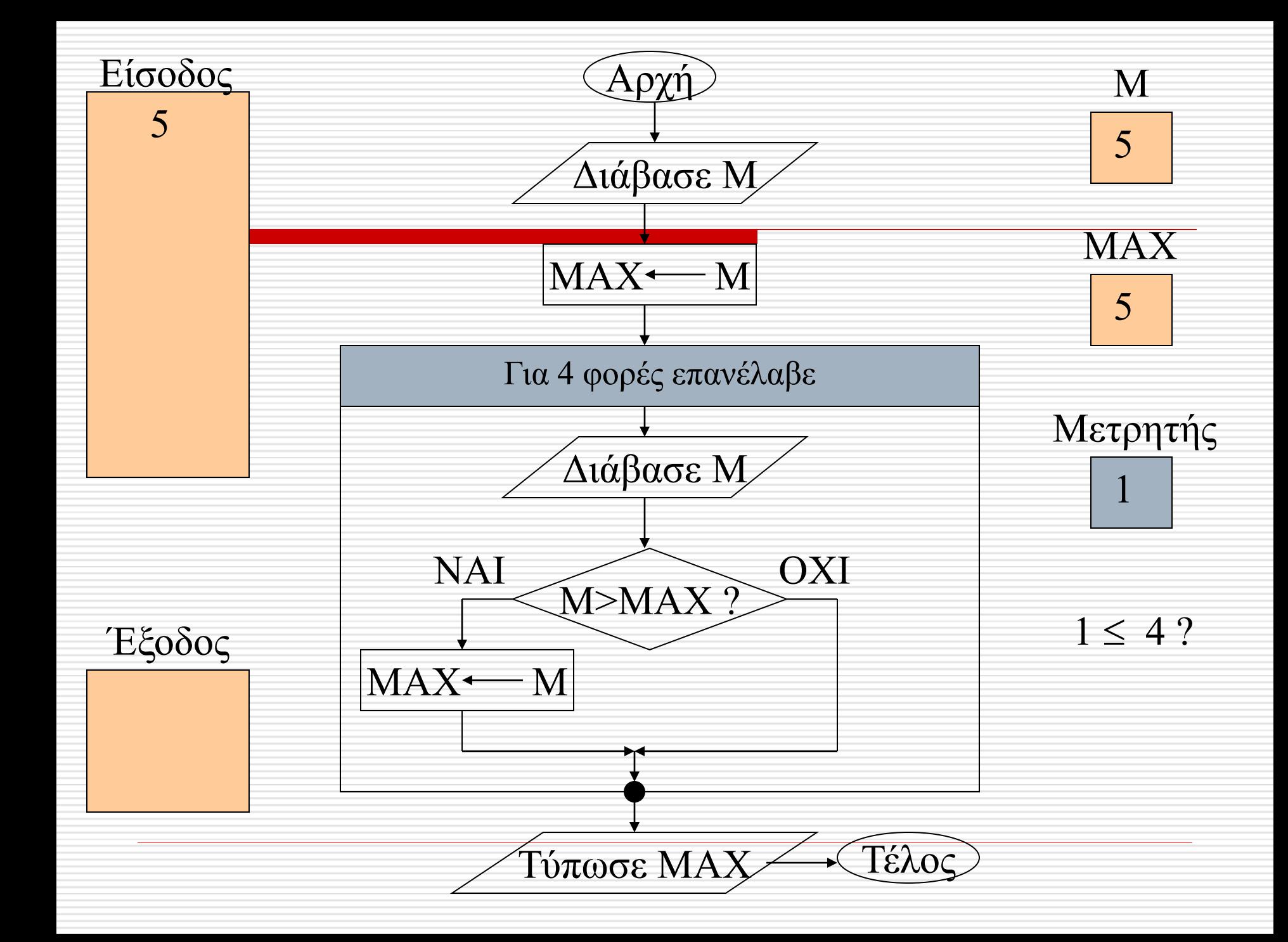

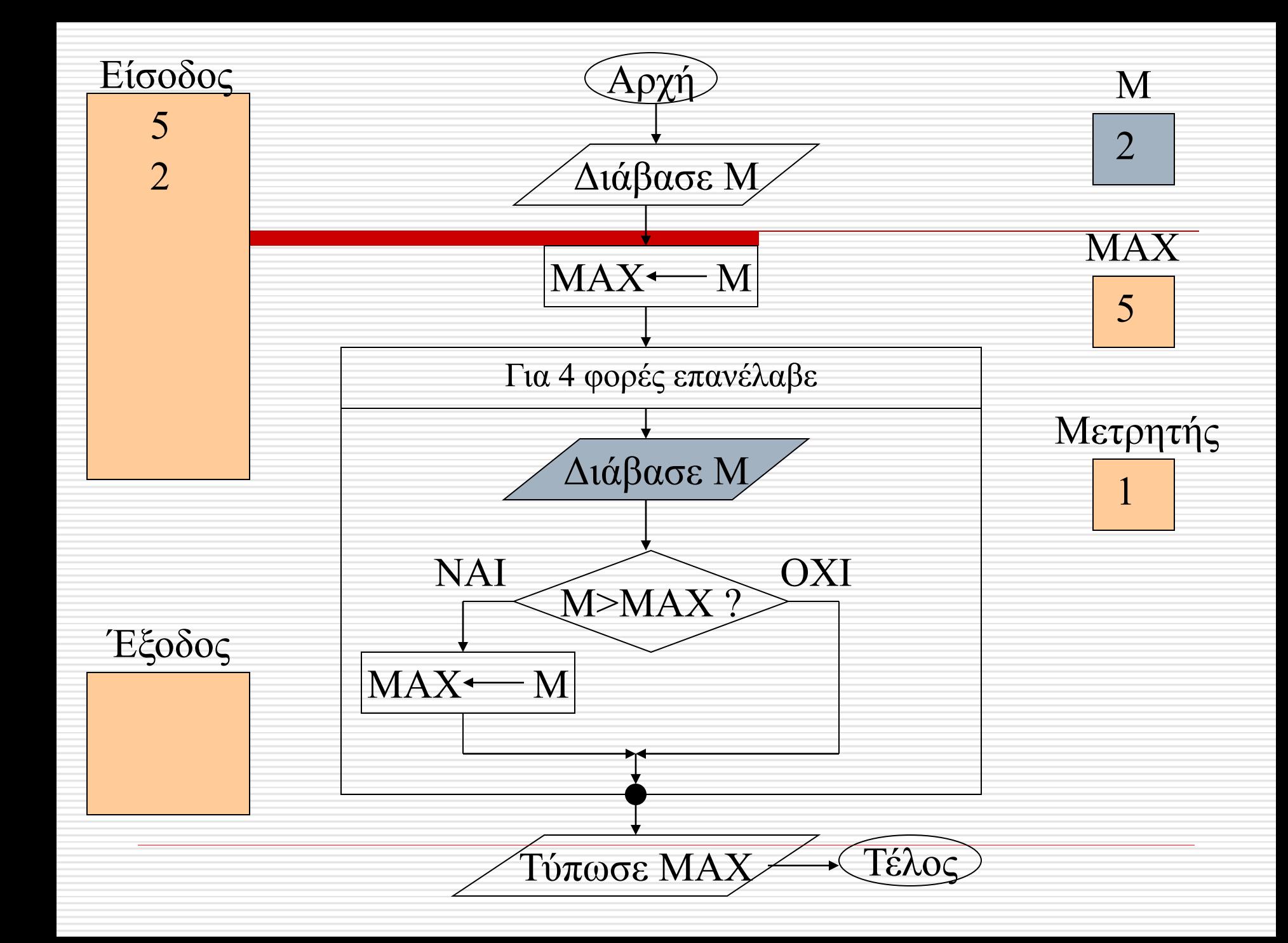

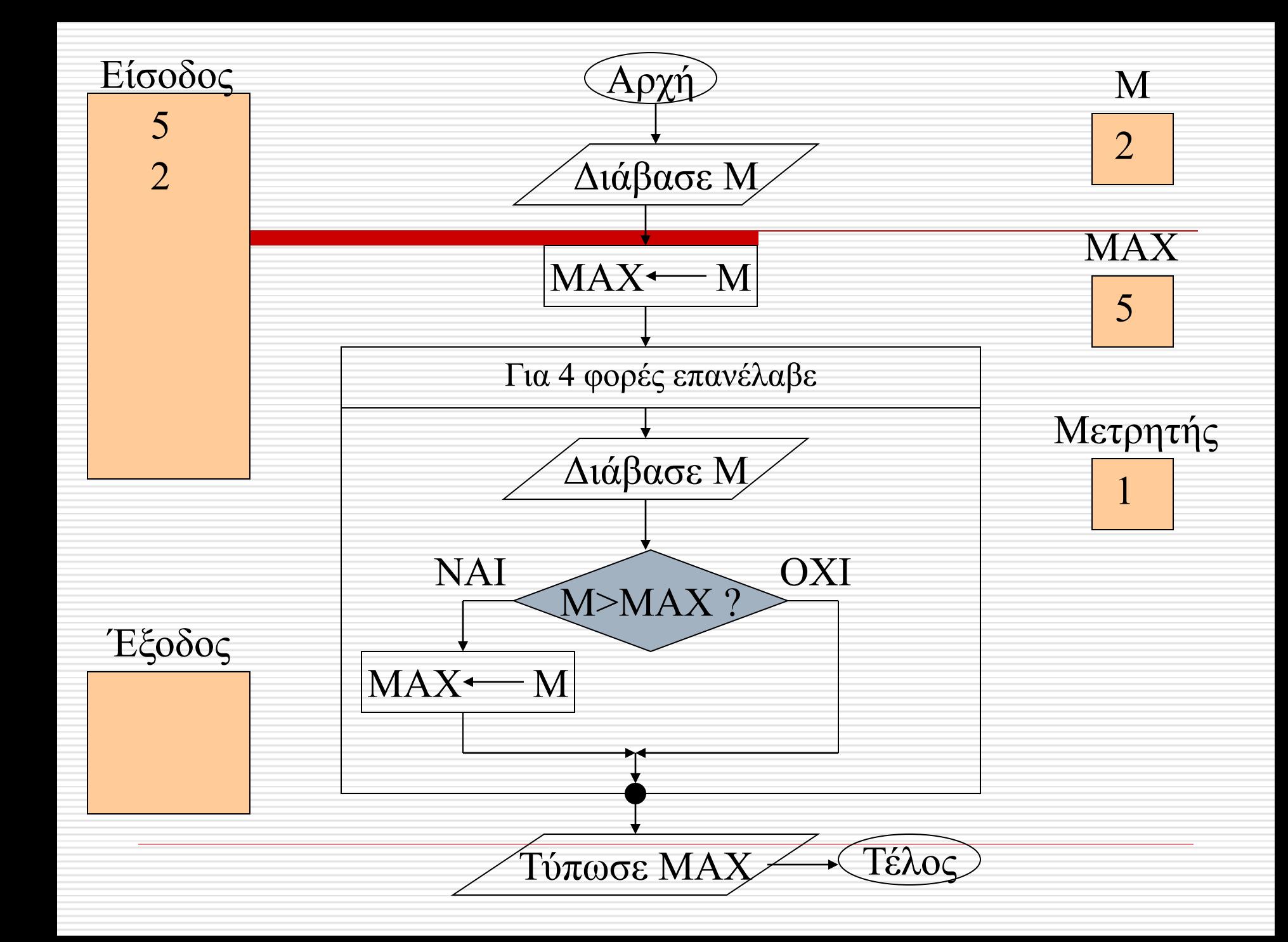

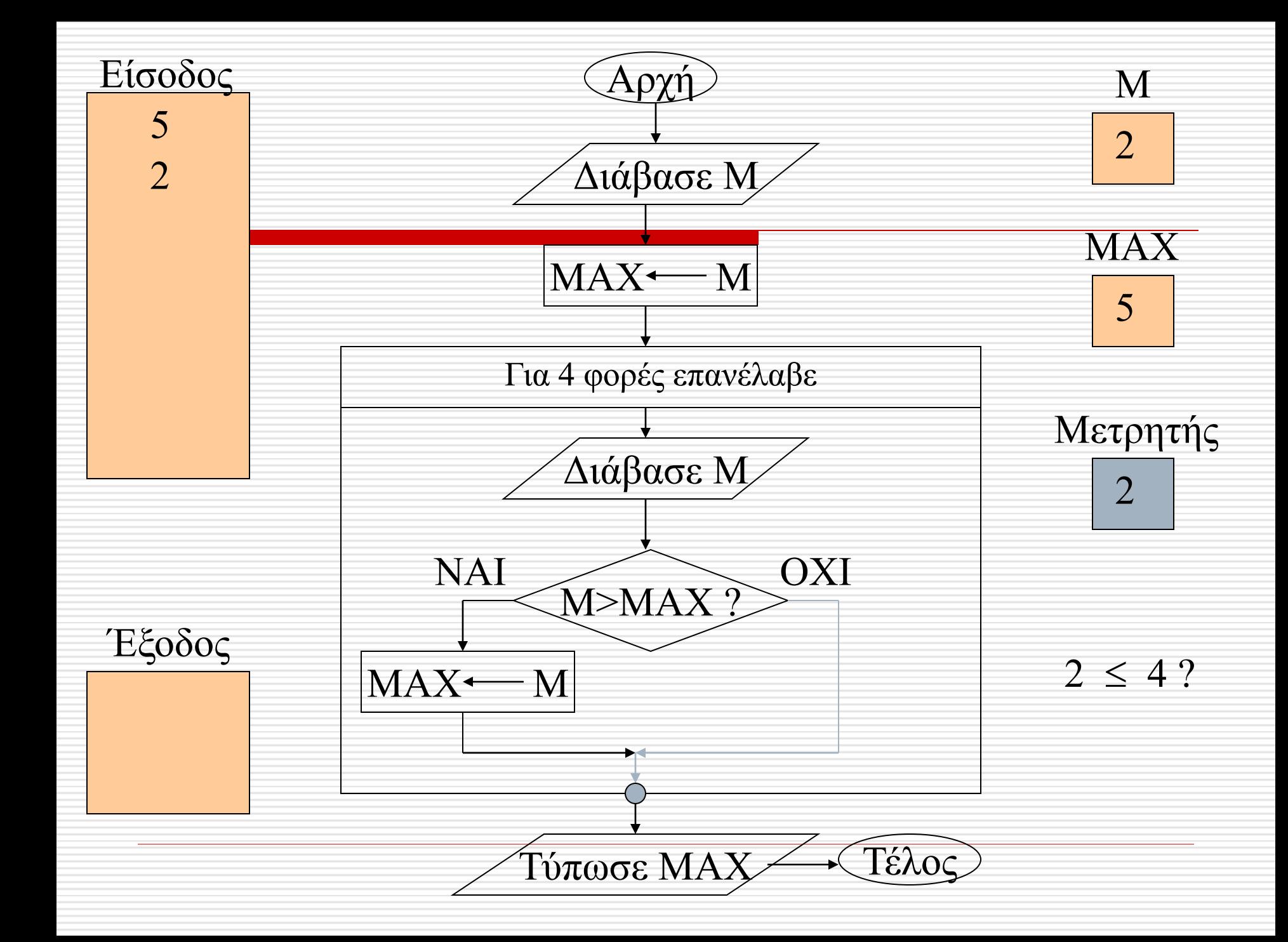

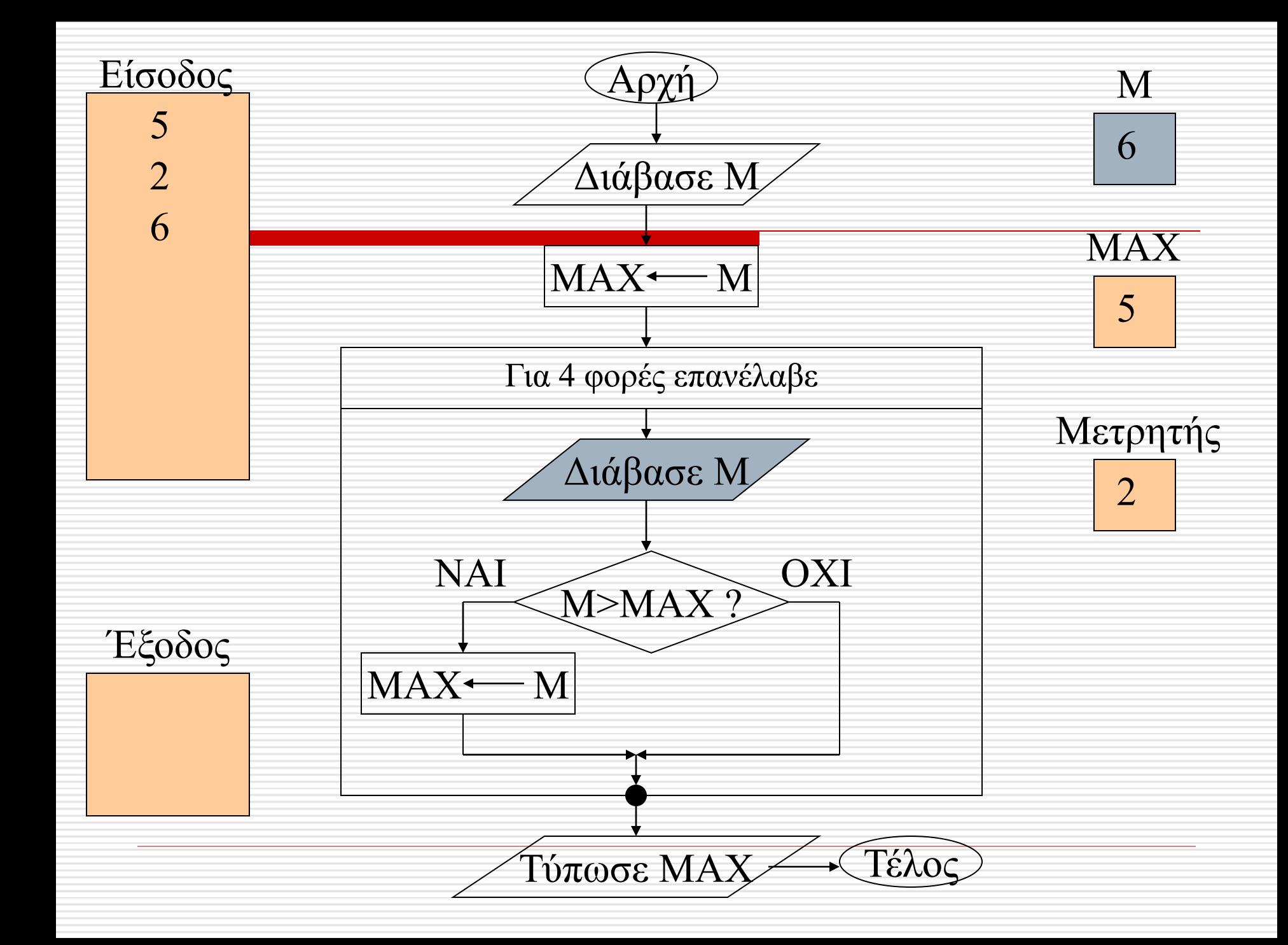

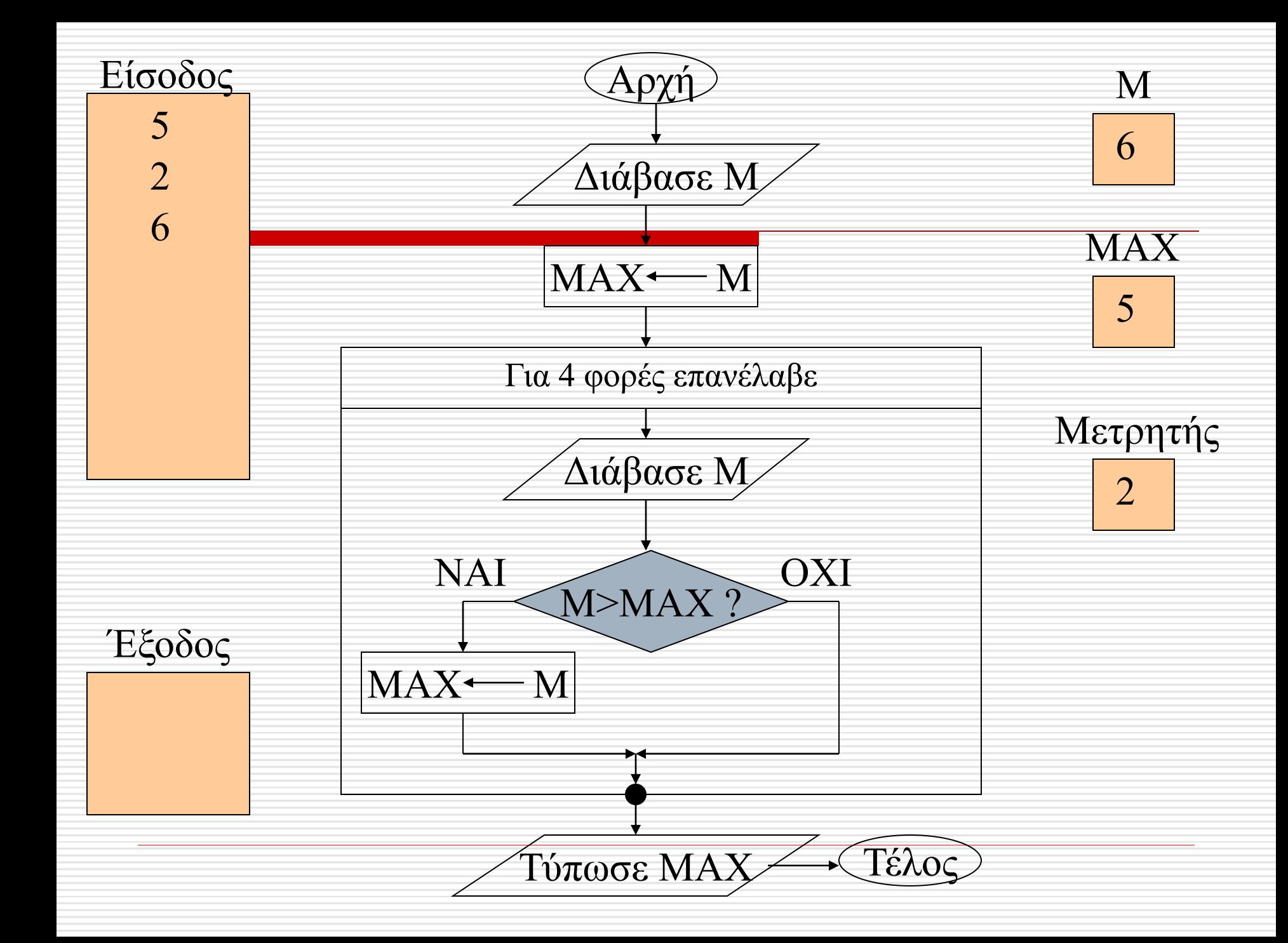

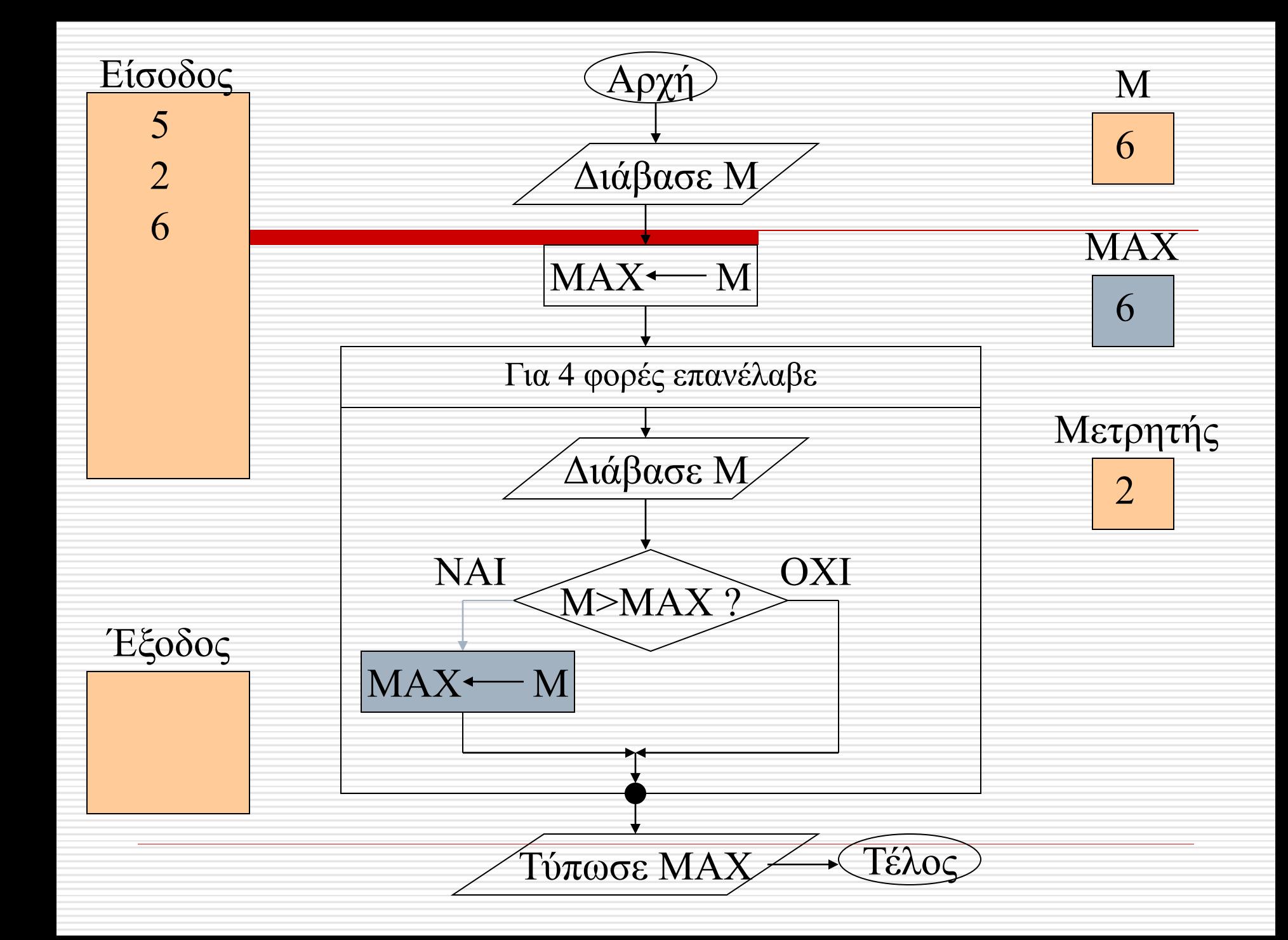

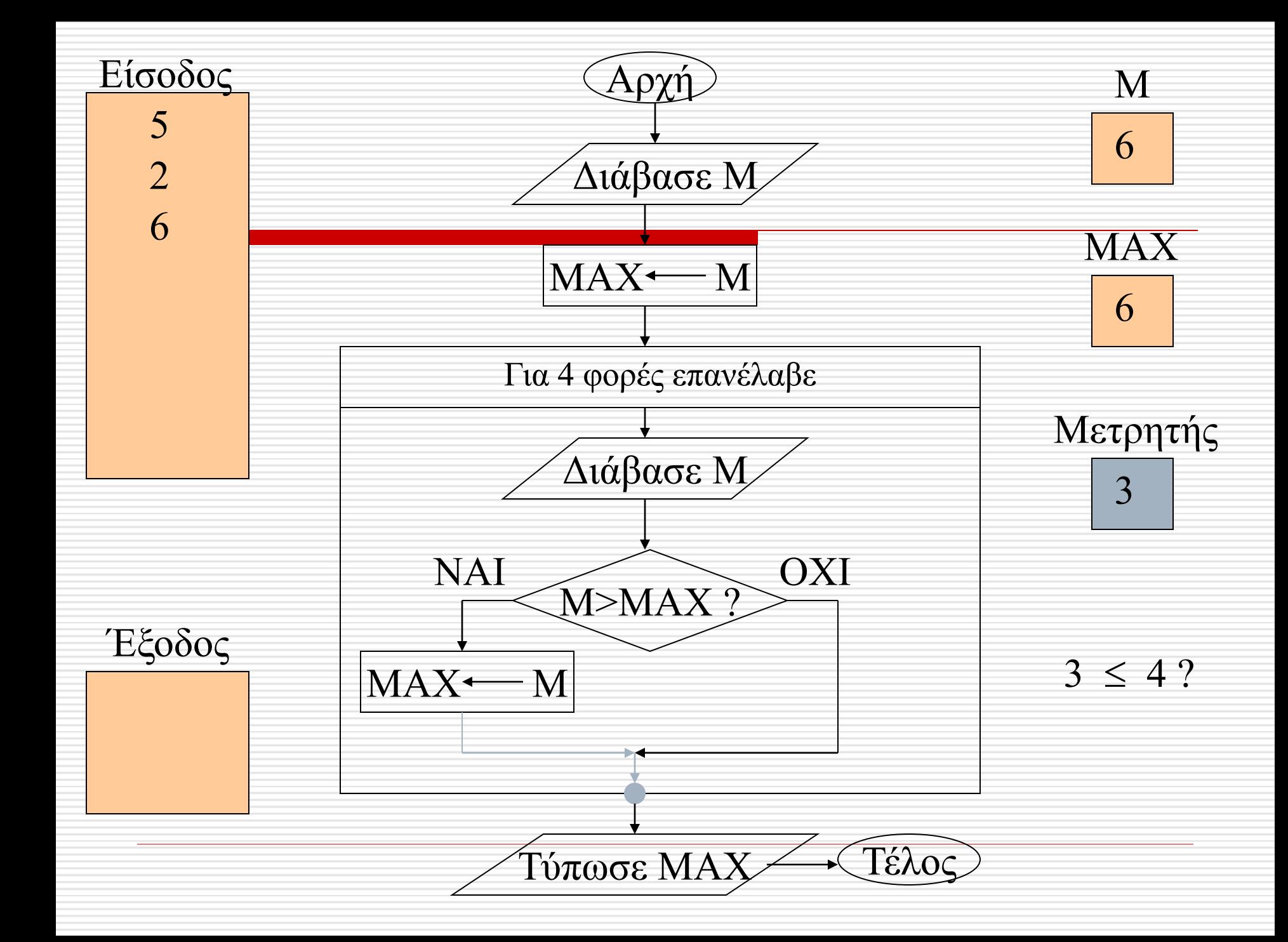

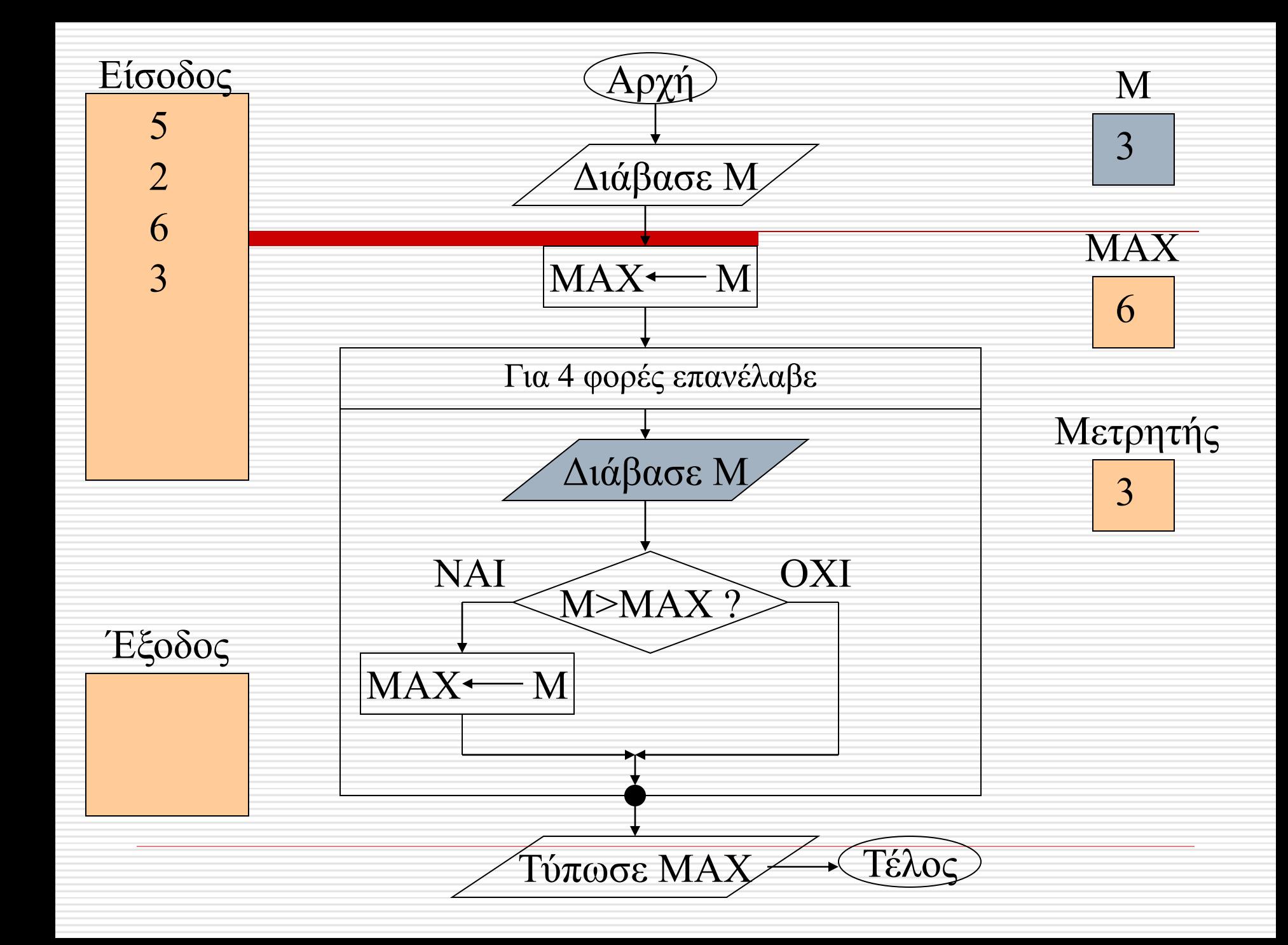

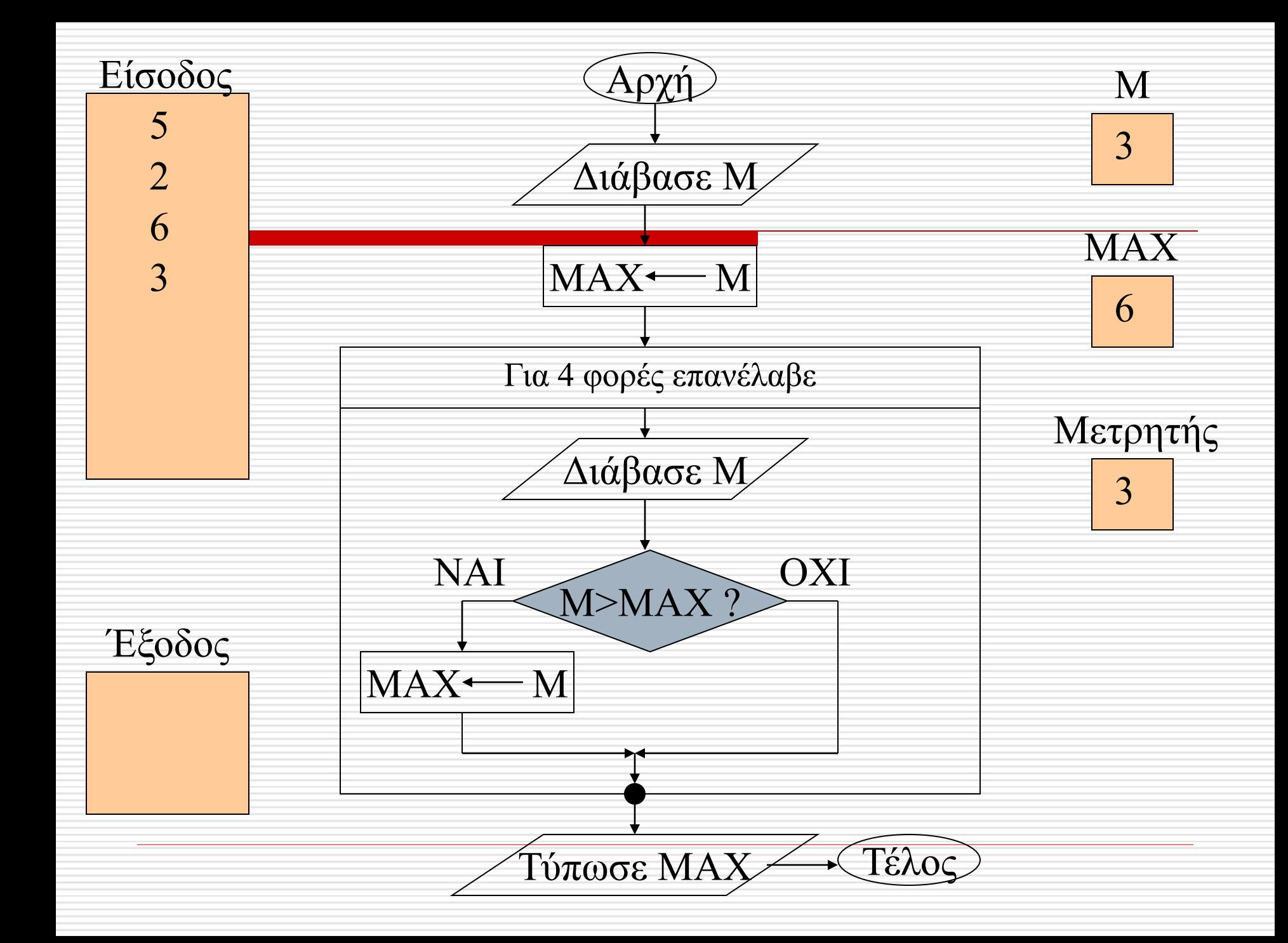

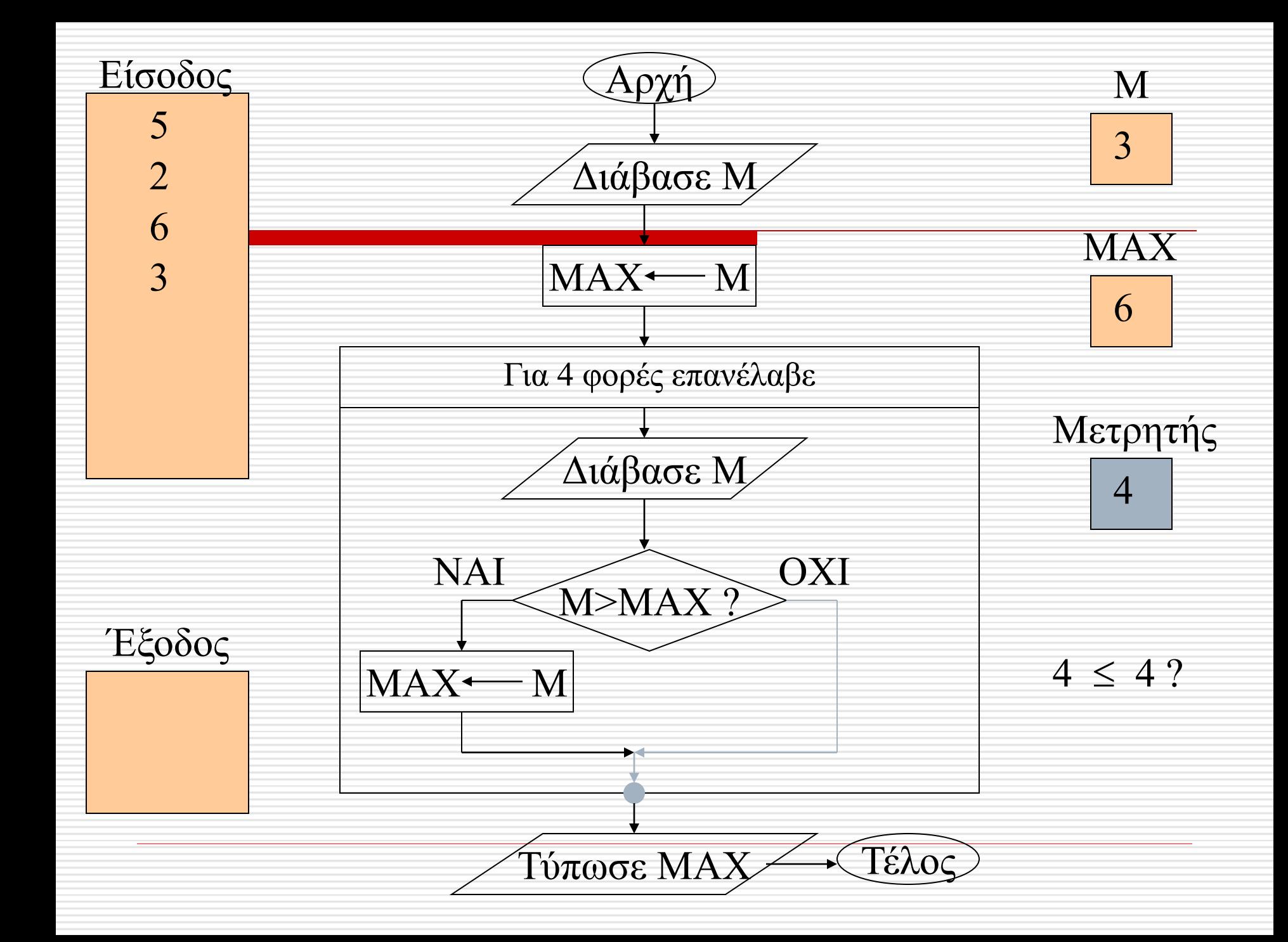

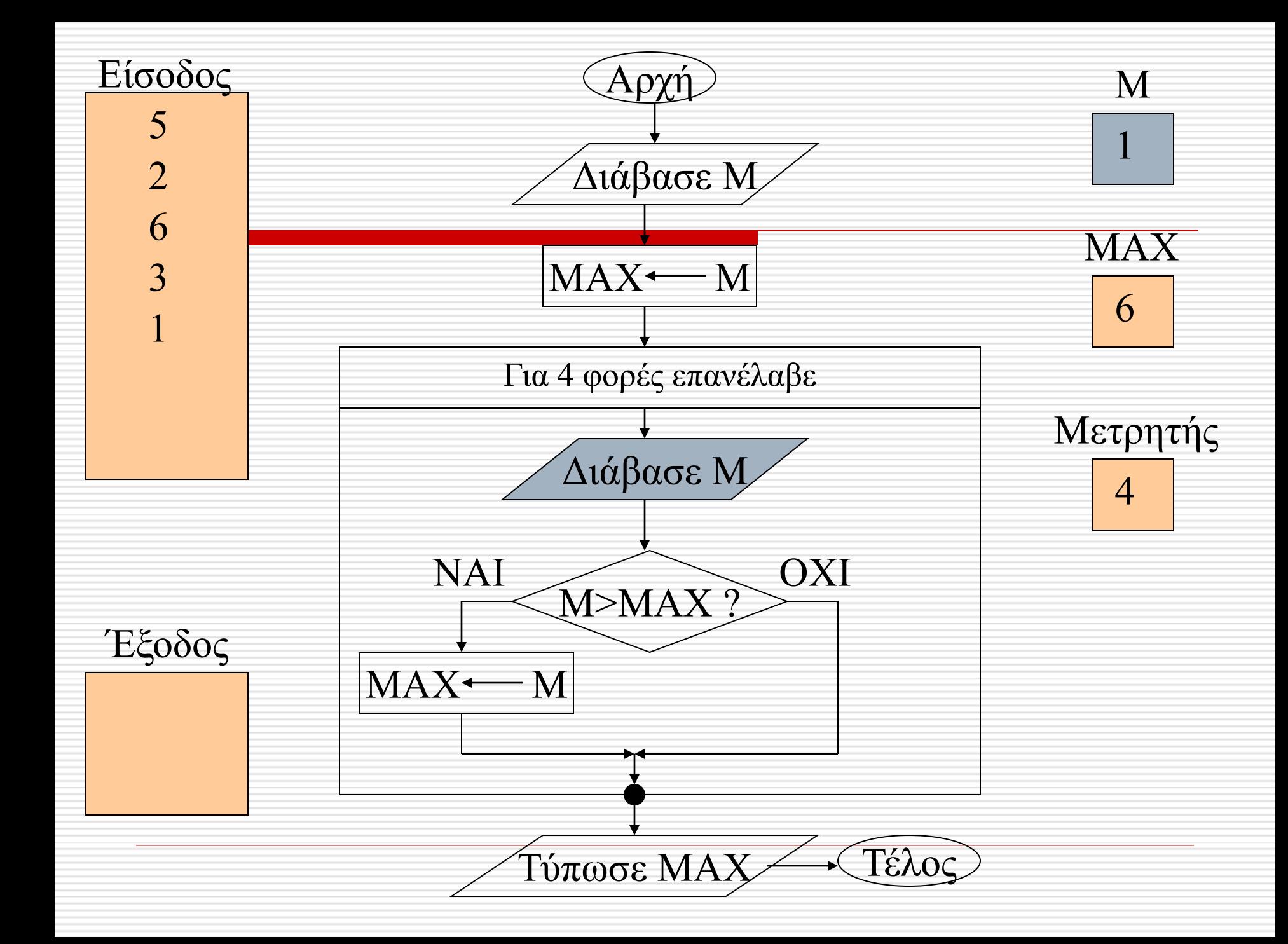

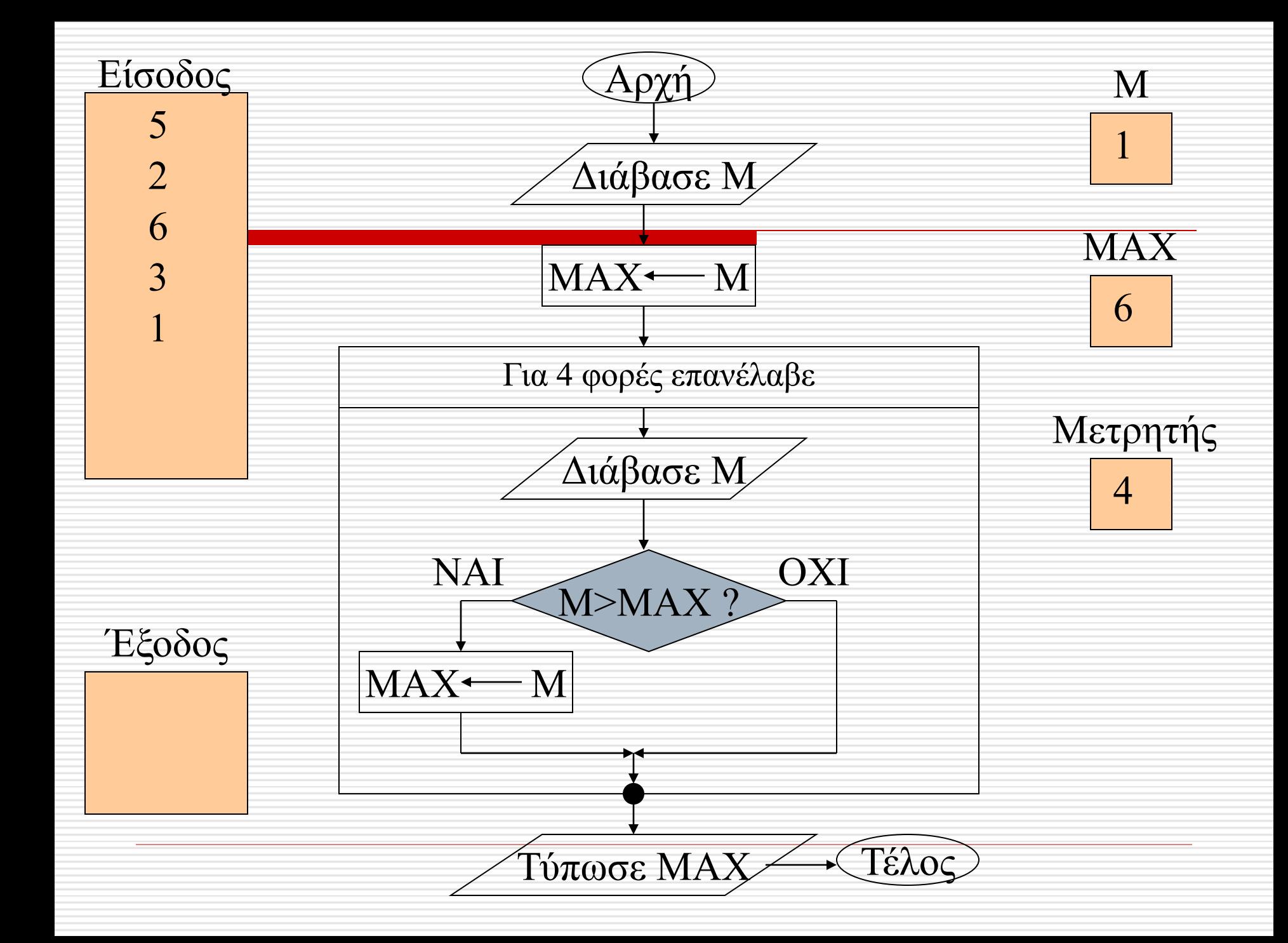

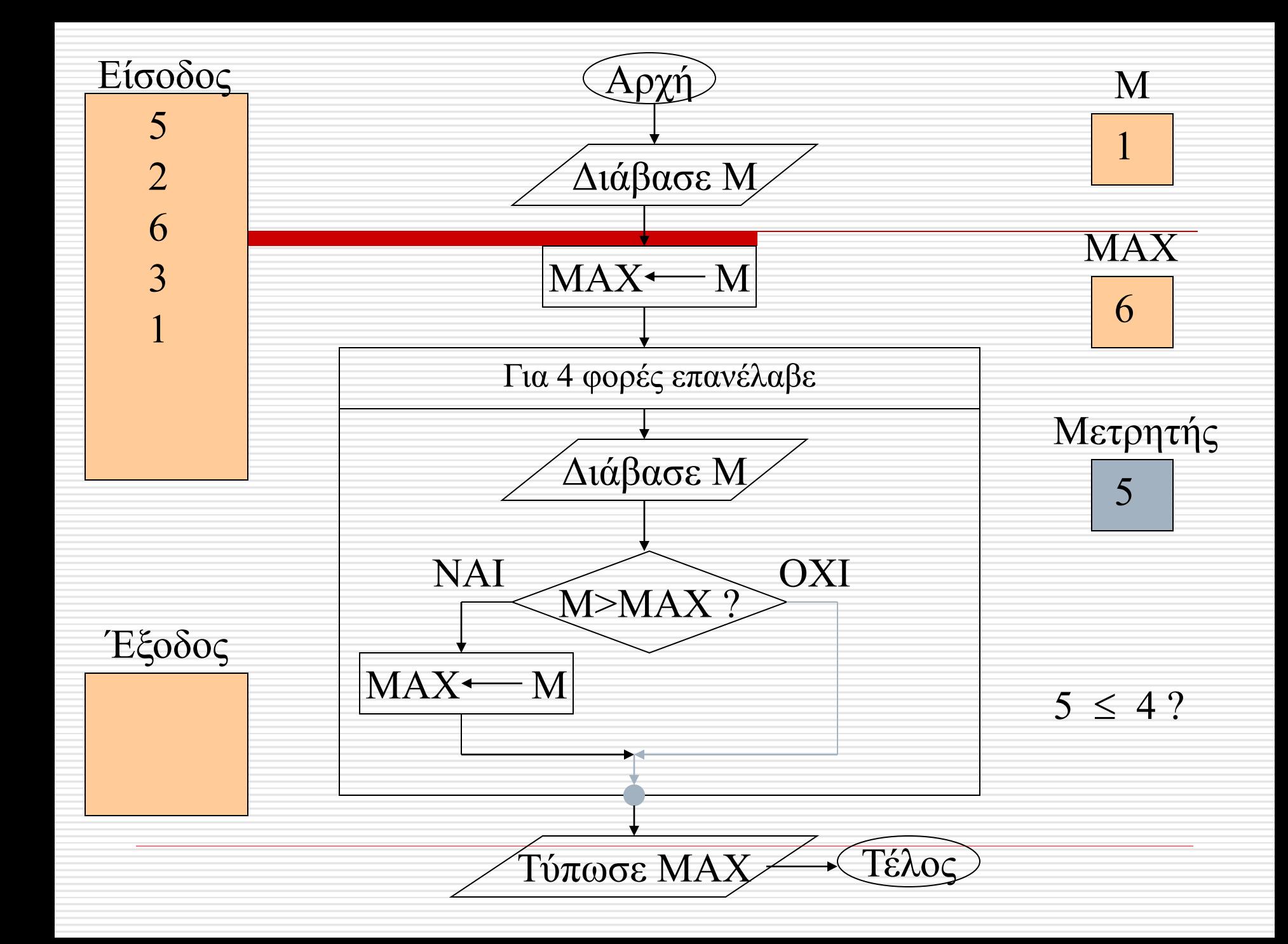

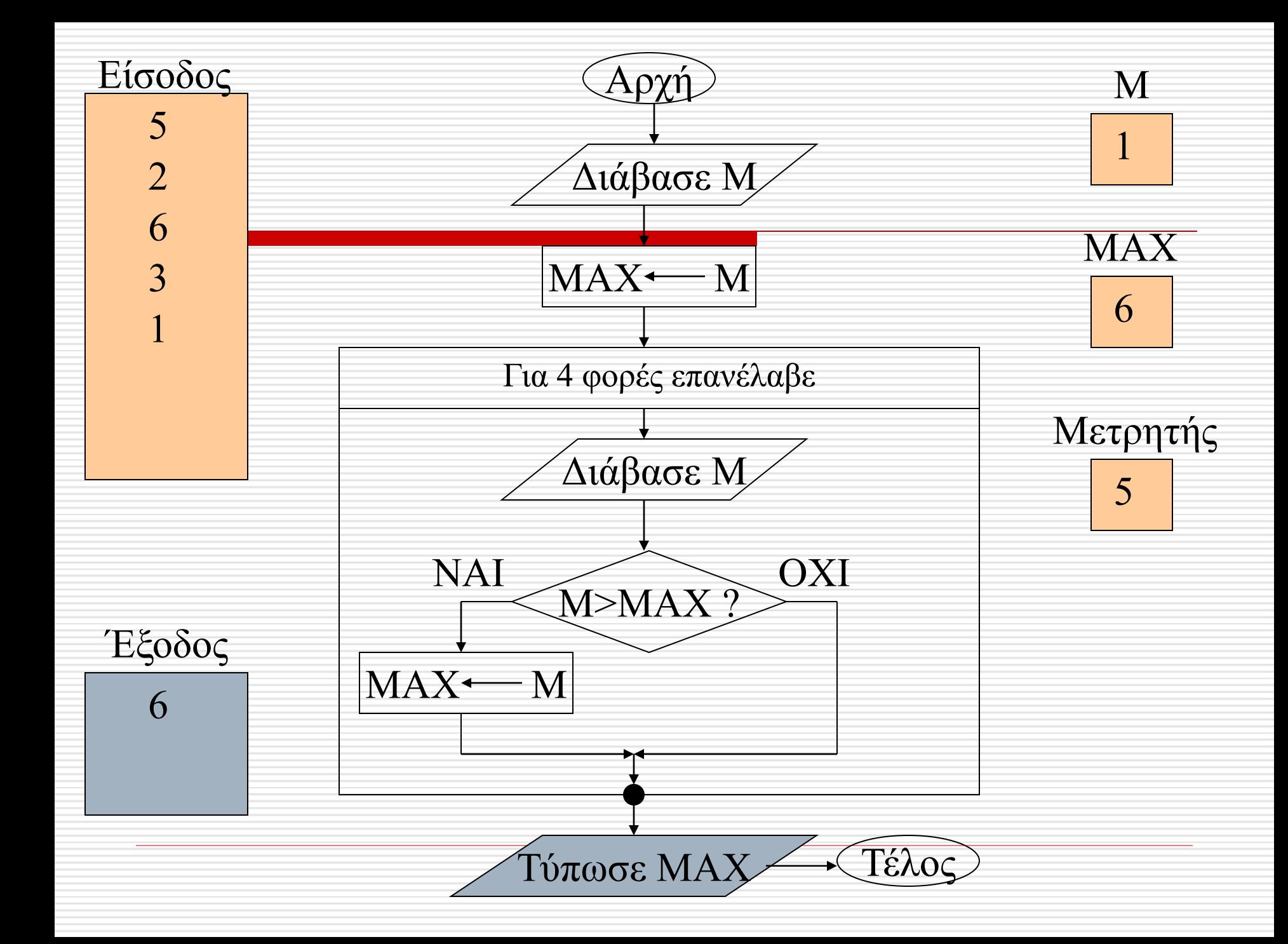

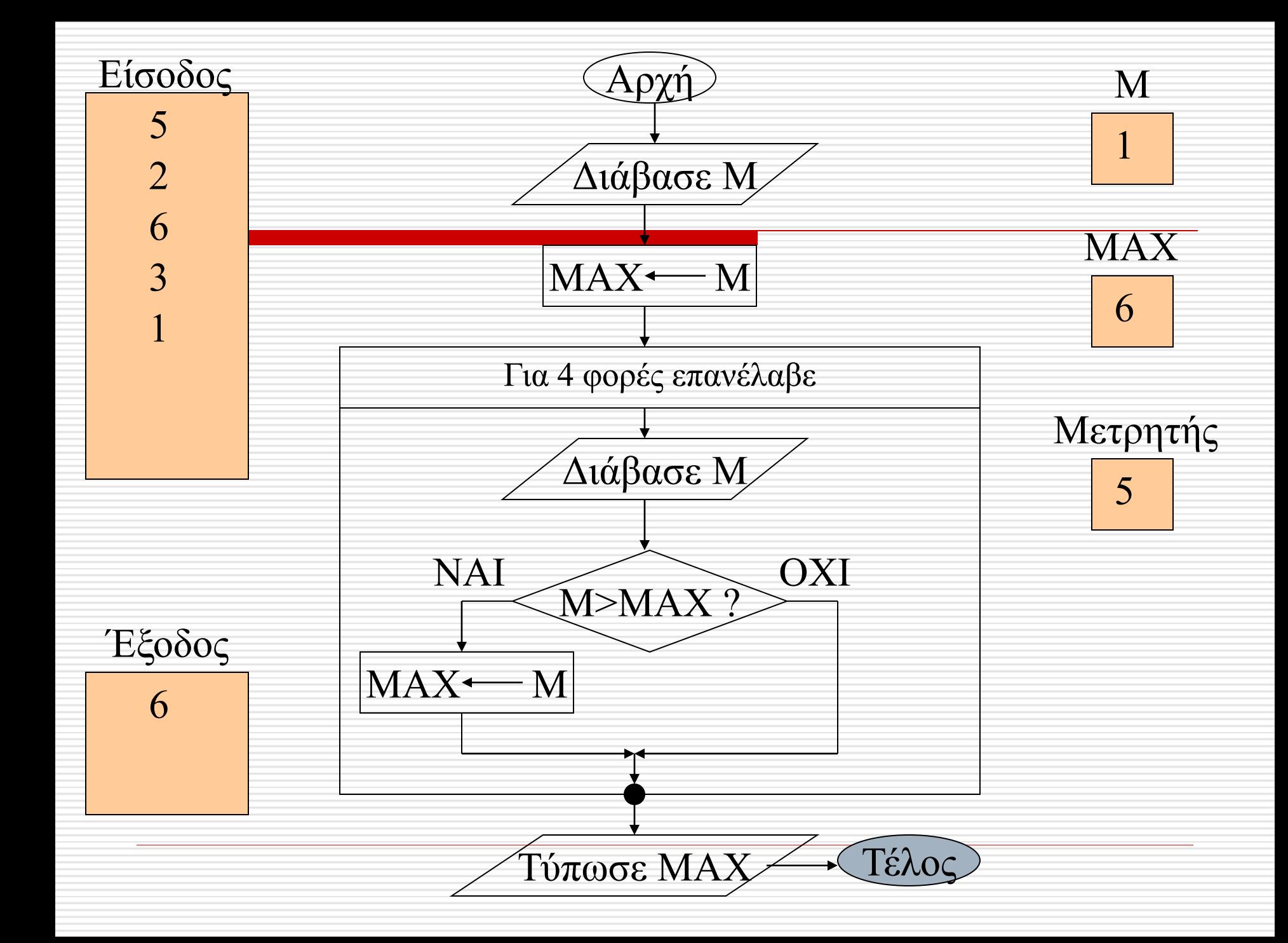

#### Άσκηση -4

- Να γραφεί πρόγραμμα το οποίο
	- Διαβάζει 10 αριθμούς.
	- Υπολογίζει το άθροισμα των αριθμών αυτών.
	- Μετά το τέλος εισαγωγής των στοιχείων το πρόγραμμα εμφανίζει στην οθόνη
		- το άθροισμα των αριθμών αυτών
		- τον μεγαλύτερο από τους αριθμούς που δόθηκαν
		- τον μικρότερο από τους αριθμούς που δόθηκαν

# Ασκηση-5

Να γραφεί πρόγραμμα που διαβάζει από την οθόνη τα στοιχεία παραγωγής για καθένα από **10** παραγωγούς:

- Κωδικός παραγωγού (ακέραιος)
- είδος παραγωγής (με τιμές 1=τομάτα, 2=πιπερια 3= μελιτζάνα).
- ποσότητα σε κιλά (ακέραιος).
- τιμή ανά κιλό

Στη συνέχεια υπολογίζει και εμφανίζει την αξία του προϊόντος

Στο τέλος της εισαγωγής των στοιχείων εμφανίζει οθόνη:

- τη συνολική ποσότητα παραγωγής για κάθε είδος
- τον παραγωγό με τη μεγαλύτερη αξία παραγωγής
- το προϊόν με τη μεγαλύτερη συνολική αξία (όλοι οι παραγωγοί)
- το ποσοστό παραγωγής τομάτας (ποσότητα) ως προς τη συνολική παραγωγή όλων των προϊόντων.

## Άσκηση-6

 Για τον υπολογισμό της αξίας των προϊόντων που παραδίδουν οι παραγωγοί εσπεριδοειδών στον Συνεταιρισμό τους λαμβάνεται υπόψη ο παρακάτω πίνακας:

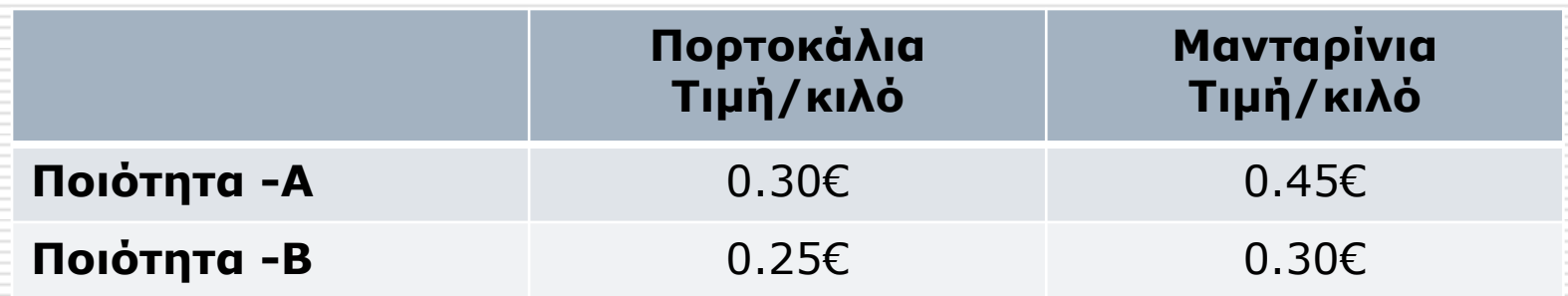

# Άσκηση-6

- Να γραφεί πρόγραμμα σε **Python** που:
- Διαβάζει από την οθόνη τα στοιχεία παραγωγής **Ν** παραγωγών
	- Ονοματεπώνυμο παραγωγού (**eponymo**: χαρακτήρες)
	- Κωδικός προϊόντος (**eidos**: ακέραιος με τιμές 1=πορτοκάλια 2= μανταρίνια).
	- Ποιότητα (**poiotita**: χαρακτήρας, με τιμές **Α** ή **Β**)
	- Ποσότητα σε κιλά (**posot**: ακέραιος)
- Υπολογίζει την αξία (**axia**) που δικαιούται ο παραγωγός
- Γράφει στην οθόνη το ονοματεπώνυμο του παραγωγού και την αξία που δικαιούται.
- Μετά το τέλος της διαδικασίας το σύστημα εμφανίζει στην οθόνη:
	- Το πλήθος (**plithosp**) των πορτοκαλοπαραγωγών.
	- Το συνολικό (**saxiap**) ποσό που δόθηκε στους πορτοκαλοπαραγωγούς.
	- Την συνολική ποσότητα παραγωγής (**sparagm**) σε μανταρίνια
	- Το ονοματεπώνυμο του παραγωγού με τη **μεγαλύτερη αξία παραγωγής σε μανταρίνια ποιότητας Α.**